відкритого каналу. Схемою включення та вибором найбільш низьковольтного транзистора вдалось вирішити це питання. І останній етап було підключено таймер реального часу з власною батареєю, при розряді основного акумулятора час продовжує йти.

При розробці схем було паралельно написано декілька програм для зв'язку та обміну даних комп'ютер — мікропроцесор, і програму для управління мікропроцесора.

Програму для мікропроцесора написано для gcc-avr на мові C з частинами коду на асемблері для забезпечення компактності коду та швидкості виконання. Коли вся схема була упакована в корпус то прийшов час втілення зовнішньої завантаження програм — bootloader. На перших етапах використав проект "AVR Universal BootLoader"[1], надалі так як завантажувач писався під AVR Studio (WinAVR), від нього відмовився. Так як при розширенні можливостей і видаленні не використовуваних виникали проблеми при компіляції, було скомпоновано свій загрузчик з мінімально необхідними функціями. Для завантаження з комп'ютера нової програми в мікропроцесор написано термінальну програму (linux, debian), яка забезпечує зчитування, запис і перевірку пам'яті програм.

Під час створення і налагодження було протестовано багато частин коду та схем, відпрацьовано роботу з багатьма давачами (цифровими, аналоговими) та системами управління (тиск, температура, час, контроль та керування зарядом акумулятора, керування енергозберігаючим режимом).

Практично всі вузли та напрацювання, які тут було розроблено/пристосовано, було перенесено на інші проекти: управління телескопом, процес зварювання поліетиленових труб (WeldPP), контроль і управління температурою лазера, управління станками в поліграфії тощо.

#### *Джерела:*

"AVR Universal BootLoader", http://shaoziyang.googlepages.com

# *Практика використання навчального середовища Moodle в Національному університеті біоресурсів і природокористування України*

### *Кузьмінська О.Г., Мокрієв М.В.*

*Національний університет біоресурсів і природокористування,*  kuzm.e.g@gmail.com, mcree@nauu.kiev.ua

In paper the review of practical integration a popular modern system of remote training Moodle in National University of Life and Environmental Sciences of Ukraine.

На сьогодні інтерес до електронного навчання [1] постійно зростає. В цьому контексті для навчальних закладів все більшого значення набуває

інформаційне наповнення та функціональність систем управління віртуальним навчальним середовищем (VLE), відомих також як централізовані системи управління навчанням (СLMS). Такі системи представляють собою платформу для розгортання електронного навчання (e-learning), але в ряді випадків можуть використовуватися і для адміністрування традиційного навчального процесу.

Можливості та характеристики технологій електронного навчання (рис. 1) повинні забезпечувати максимально можливу ефективність взаємодії студента та викладача в рамках цієї системи.<br>Підтримказмішаного навчання

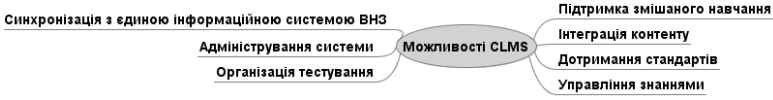

Рис. 1. Вимоги до централізованих систем управління навчанням

Успішне впровадження електронного навчання базується на правильному виборі програмного забезпечення, яке відповідає поставленим вимогам. Ці вимоги визначаються потребами студентів, викладачів та адміністрації.

Аналіз інформаційних ресурсів Інтернету та відгуків на форумах з проблем електронного навчання показав, що найбільший інтерес серед OpenSource систем являє Moodle (moodle.org), що поширюється у 229 країнах 115-ма мовами.

Характерна особливість проекту Moodle полягає в тому, що навколо нього сформувалося найбільш активне міжнародне мережеве співтовариство розробників і користувачів, які діляться досвідом роботи на платформі, обговорюють проблеми, що виникли, обмінюються планами і результатами подальшого розвитку середовища. Зокрема, автор статті є активним учасником цієї спільноти, займається впровадженням та адаптацією системи для використання в Україні.

Крім того, спеціалістами кафедри інформаційних систем НУБіП України була проведена повна локалізація системи на українську мову. Файли локалізації надано для всіх бажаючих на сайті moodle.co.ua. Також там можна знайти файли локалізації для деяких додаткових блоків, які не входять до основного пакету moodle.

Також, нами було проведено деяке удосконалення коду системи. Зокрема, для версій moodle 1.9 було написано патч, який вводить використання глобальних груп, що є аналогом академічних груп університету.

Досвід створення та використання навчально-інформаційного порталу НУБіП України [2], що відбувалось за участі авторів статті, дає підстави стверджувати ефективність його використання у якості інформаційної підтримки денної форми навчання, зокрема організації самостійної роботи студентів [3]. До основних особливостей реалізації навчального процесу на базі CLMS Moodle виділимо наступні.

По-перше, враховуючи велику кількість різноманітних факультетів (20 одиниць) в рамках університету (які в свою чергу згруповано в навчально-наукові інститути — 12 одиниць) було вирішено створити для кожного інституту окрему навчально-інформаційну одиницю на платформі Moodle. Таким чином, студенти кожного інституту отримали свого роду домашнє навчальне середовище, яке за способом діяльності, наповненістю та ступенем впливу на нього переважає офіційний сайт університету, який вже використовується більше як представницький.

Кожен навчально-науковий інститут має свого відповідального (адміністратора) по роботі з навчальною системою, до обов'язків якого зокрема входить ведення каталогізації навчальних курсів, внесення та видалення облікових записів студентів та допомога при роботі з системою своїм студентам та викладачам.

Оскільки викладачі проводять заняття не тільки зі студентами свого навчально-наукового інституту, то для ведення їх облікових записів було створено окрему базу даних. А авторизація в системі Moodle налаштована таким чином, що викладачі можуть вільно заходити на сайти будь-якого інституту в університеті та проводити там викладацьку роботу.

По-друге, в університеті розроблено положення "Про електронний навчальний курс"[4], де викладено рекомендації для викладачів по створенню та наповненню електронних курсів за допомогою системи Moodle. Ці рекомендації представляють собою певний мінімальний набір елементів курсу, з використанням яких можна надати студентам необхідну інформацію для здійснення навчання. Якщо ж викладач знаходить технічні та педагогічні можливості поліпшити цей процес, вони також можуть бути ним застосовані.

По-третє, за кілька років проведено повне навчання всіх викладачів університету роботі з цією системою. А для стимуляції її використання введено сертифікацію електронних навчальних курсів. Курси, які відповідають вимогам викладеним в положенні "Про електронний навчальний курс", отримують внутрішній університетський сертифікат. Отримання такого сертифікату надає право викладачу офіційно проводити навчання за допомогою цього курсу та звітуватися про здійснену роботу.

### *Джерела:*

1) E-Learning and the Science of Instruction: Proven Guidelines for Consumers and Designers of Multimedia Learning / Ruth C. Clark, Richard E. Mayer – 3rd ed URL:http://www.google.com.ua/books?

id=twoLz3jlkRgC&printsec=frontcover&hl=uk&source=gbs\_ge\_summary\_r& cad=0#v=onepage&q&f=false - Title from the screen.

2) Навчально-інформаційний портал НУБіП України. – [Електронний ресурс ]. – Режим доступу : http://moodle.nauu.kiev.ua . Назва з екрану.

3) Морзе Н. В., Кузьминская Е.Г. Организация самостоятельной работы студентов в контексте формирования исследовательской компетентности

[Текст] // Образовательные технологии и общество. — 2013. — Т. 16, № 1. — С. 516-526.

4) Положення про атестацію електронного навчального курсу на рівні ВНЗ та МОН України. http://www.mon.gov.ua/images/gr/obg/2010/08\_06\_10.pdf . - Назва з екрану.

## *Розробка інформаційно-довідкової системи «Рекреаційні ресурси Криму» за допомогою вільного програмного забезпечення Мустафаєва Е.І.*

*РВНЗ «Кримський інженерно-педагогічний університет»* m-elzarka@mail.ru

У wій роботі описана коротка розробка інформаційно-довідкової системи (ІДС) за допомогою вільного ПЗ (Apache, PHP, CSS, HTML, JavaScript API 2.x, YMapsML, MySQL). Запропонована система дозволить клієнтам «не виходячи з дому» переглянути, оцінити (за допомогою впровадженої функції «залишити відгук»), знайти по потрібним критеріям (вартість, розташування, відстань від моря і т.д.), забронювати готель / готелю, переглянути і вибрати пам'ятки і місця відпочинку Криму. Таким чином, система дозволяє підвищувати конкурентоспроможність курортного регіону АРК і якість представлення інформації про послуги і об'єктах рекреації в світовому масштабі

Розроблена інформаційно-довідкова система спрямована на модернізацію санаторно-курортного і туристичного секторів Криму і може бути успішно впроваджена в глобальний інформаційний простір.

На сьогоднішній день в світі впровадження та експлуатації інформаційно-комп'ютерних технологій відсутні дієві web-сайти і додатки рекламного характеру, що містять повну інформацію про всі пам'ятки Криму. Отже, з'являється необхідність у створенні функціональної ІДС, яка б орієнтувала користувача в санаторно-готельних, ресторанних, оздоровчих та інших рекреаційних ресурсах Криму; обробляла запити і видавала потрібну інформацію, а також включала карту і дозволяла будувати маршрути з різних куточків Криму.

Для розробки ІДС застосовуються вільні і безкоштовні засоби для використання, зокрема, сервер Apache, скриптова мова PHP, CSS, HTML, СУБД MySQL, а також програмний інтерфейс JavaScript (JavaScript API 2.x) - для інтеграції інтерактивних карт в інформаційну систему. А для відображення географічних даних на карті - спеціальна XML-мова - YMapsML.

Сьогодні термін «інформаційна система» на практиці зливається за змістом з терміном «система баз даних», тому що функціональні ІДС зобов'язані включати БД. В рамках розробки ІДС була спроектована база даних «yandex\_map» (рис.1) на MySQL. Дана БД складається з шести таблиць, які пов'язані відношенням «один-до-багатьох»:

- Users інформація зареєстрованих користувачів;
- Markers положення маркера і опис об'єктів;
- Categories меню об'єктів рекреації;
- Comments зберігання відгуків про клієнтів;